## Legend for Eureka! WebViewer

## **Top Navigation Bar:**

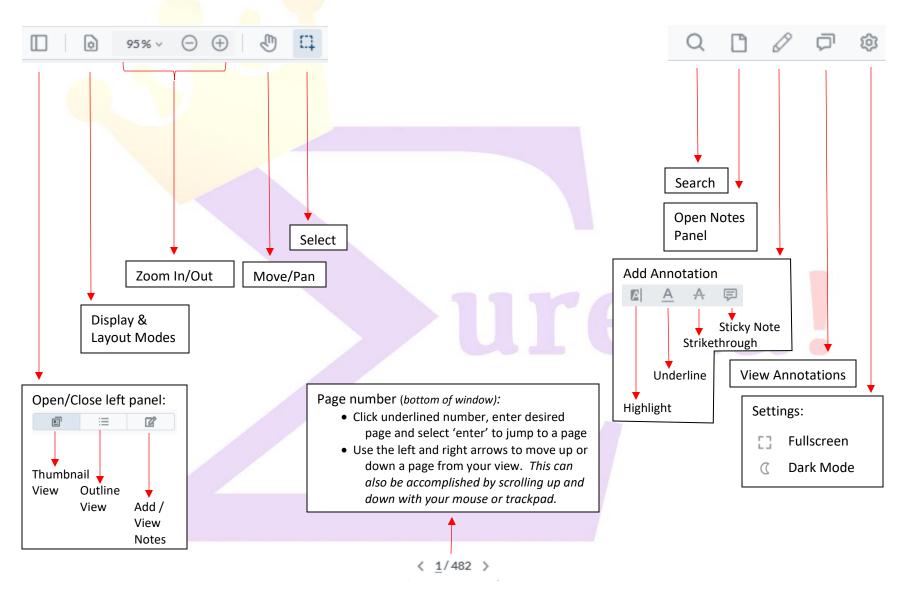

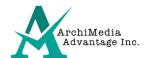